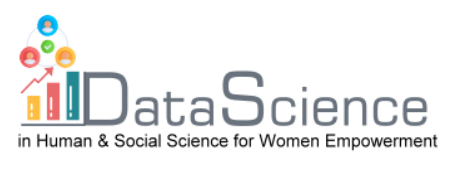

# **Training Fiche Template**

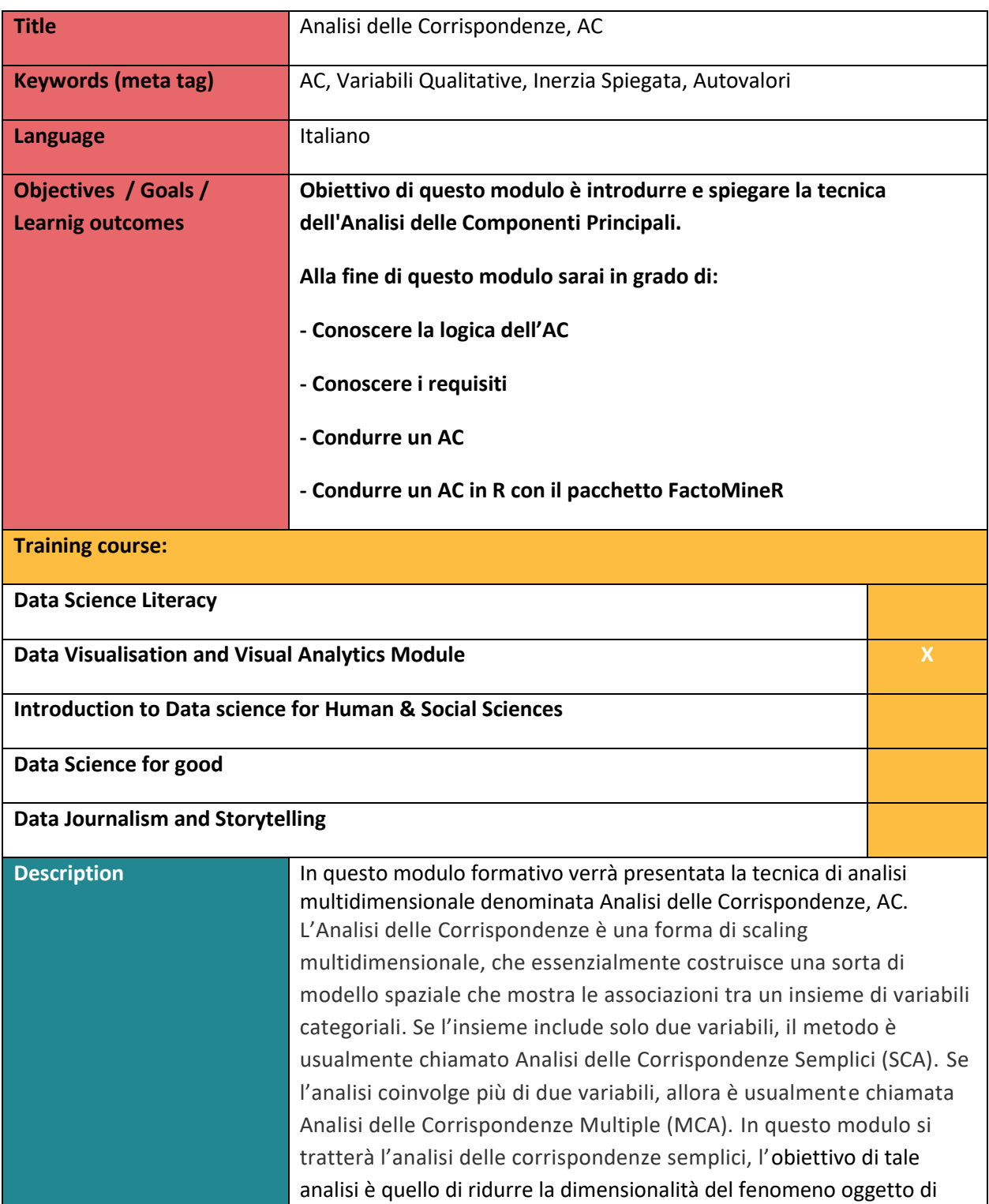

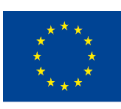

With the support of the Erasmus+ programme of the European Union. This document and its contents reflect the views only of the authors, and the Commission cannot be held responsible for any use which may be made of the information contained therein.

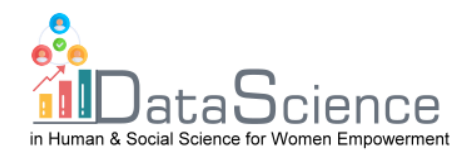

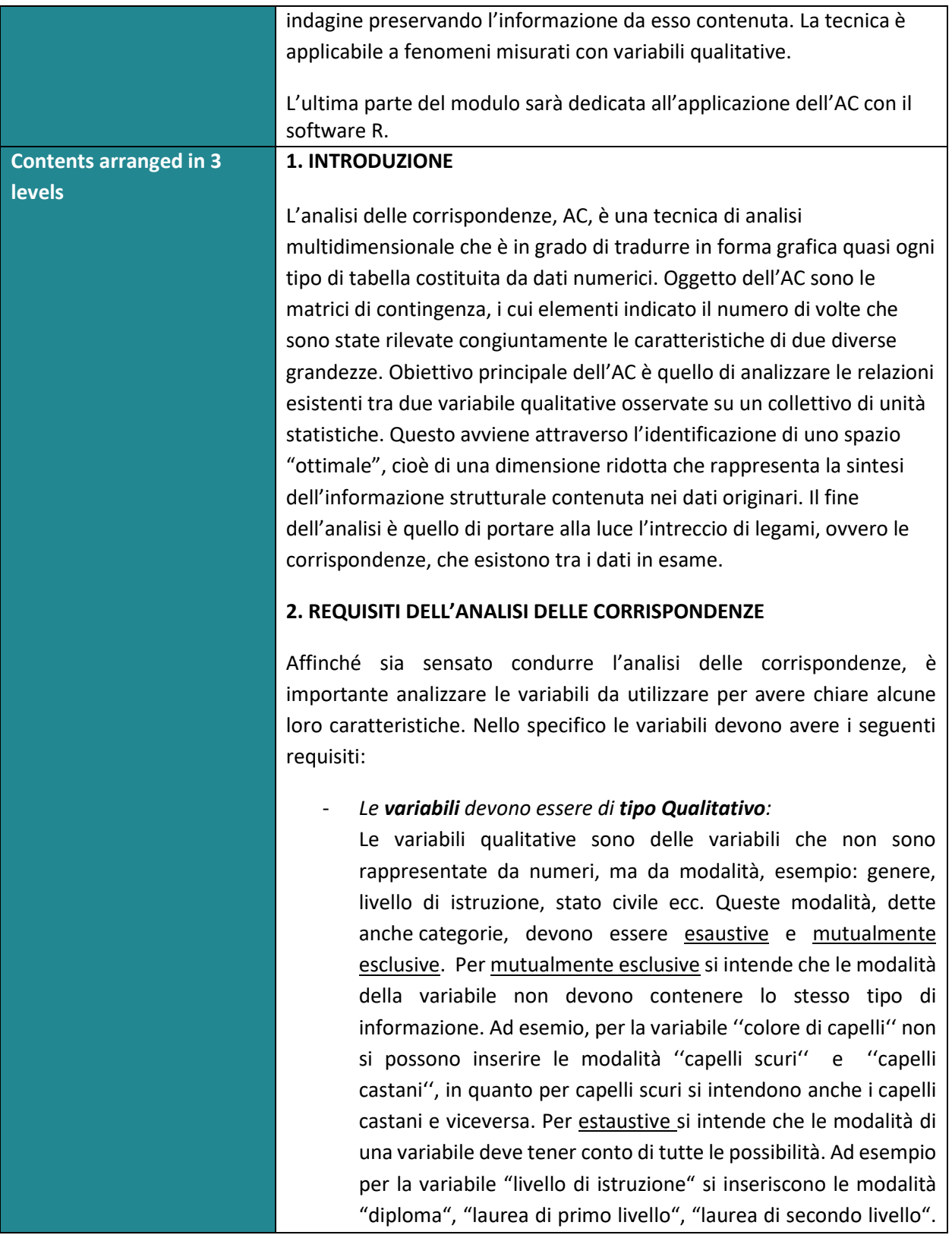

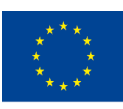

of the European Union

With the support of the Erasmus+ programme of the European Union. This document and its contents reflect the views only of the authors, and the Commission cannot be held responsible for any use which may be made of the information contained therein.

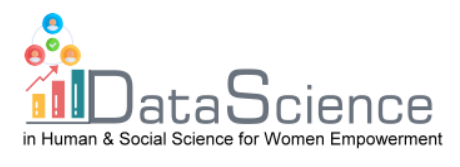

Queste tre modalità non tengono conto di tutte i possibili liville di istruzione.

- *Le varaibile devono essere interdipendenti*:

Prima di effettuare l'analisi delle corrispondenze è necessario verificare il grado di interdipendenza tra le due variabili considerate, in quanto se dovessero risultare indipendenti potrebbe non avere senso condurre l'analisi delle corrispondenze.

Per fare ciò si esegue il test del chi-quadro:

 $H_0$ : le due variabili sono indipendenti

 $H_1$ : le due variabili non sono indipendenti

Per interpretare i risultati del test si osserva in valore del pvalue: p-value < 0.05, si rifiuta l'ipotesi nulla e di conseguenze le variabili sono considerate con un certo grado di dipendenza.

# **3. Come Condurre l'AC**

Dopo aver verificato la sussistenza dei requisiti dell'AC si può passare all'analisi vera e propria.

## **3.1) Tabelle di contingenza**

Nell'analisi delle corrispondenze si lavora con le tabelle di contingenza, le quali contengono le frequenze congiunte delle modalità delle due variabili qualitative X e Y. Queste matrici sono sempre costituite da numeri interi mai negativi che sono i conteggi, vale a dire semplici registrazioni di ciò che si è verificato. Inoltre, entrambe le variabili categoriche svolgono un ruolo simmetrico in cui tutti gli elementi hanno la stessa natura.

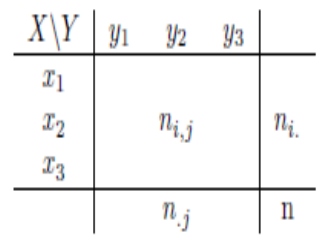

X, Y sono le variabili qualitative.

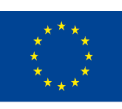

Co-funded by the of the European Union information contained therein.

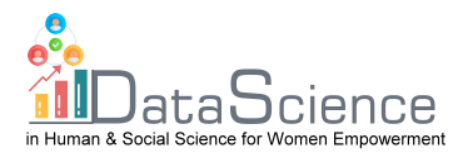

#### $x_1, x_2, x_3$ : sono le modalità della variabile di X

 $y_1, y_2, y_3$ : sono le modalità della variabile di Y

 $n_{i,j}$ : sono le frequenze congiunte assolute, ossia le frequenze della coppie, esempio  $n_{1,1}: X = x_1; Y = y_1$ 

 $n_{i}$ : sono i marginali di riga:  $n_{i.} = \ \sum_{J=1}^{C} n_{i,j}$ 

 $n_{\cdot j}$ : sono i marginali di colonna:  $n_{\cdot j} = \ \sum_{i=1}^R n_{i,j}$ 

Questi non sono altro che la somma per la riga fissata (o per la colonna) delle frequenze congiunte sulle modalità di Y (per le colonne sulle modalità di X).

n = è la numerosità campionaria, che si può ottenere sommando i marginali di riga o colonna:  $n=\,\sum_{i=1}^R\sum_{j=1}^C n_{i,j}\,\quad$   $\forall\,\,i,j$ 

Si può passare dalle frequenze assolute alle frequenze relative dividendo ogni frequenza assoluta per n:  $f_{i,j} = \frac{n_{i,j}}{n}$  $\boldsymbol{n}$ 

#### **3.2) Matrice profilo Riga e Matrice profilo Colonna**

La matrice dei profili riga si ottiene dividendo le frequenze assolute (o le frequenze relative) per i rispettivi marginali di riga. Quindi:

$$
\frac{n_{i,j}}{n_i} = \frac{f_{i,j}}{f_i} \qquad \forall i,j
$$

La tabella di contingenza sarà:

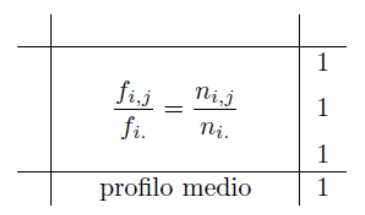

Sui marginali di riga si abbiamo tutti 1 e questo rappresenta la somma dei profili riga.

Sui marginali di colonna, invece, ci sono i profili medi che si ottengono sommando le frequenze relative per colonna; oppure calcolando la media degli elementi della matrice dei profili riga, per colonna. Si tratta

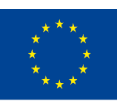

Co-funded by the of the European Union information contained therein.

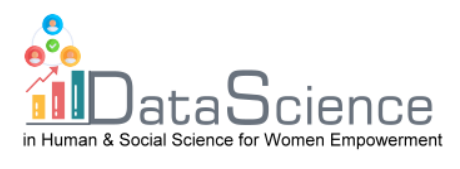

di una media ponderata, dove le masse sono rappresentate dai marginali di riga  $f_{i.}$  .

Lavorando con le frequenze si perde una dimensione, quindi lo spazio delle righe è rappresentato da uno spazio C-1 dimensioni, ossia

Si può costruire una matrice diagonale dei marginali di riga  $D_R$ , che ha sulla diagonale maggiore i profili riga. La matrice diagonale dei marginali di riga è una matrice **R·R,** che ha dimensioni pari alle righe e sulla diagonale maggiore contiene i marginali di riga della tabella delle frequenze relative. Una matrice diagonale è una matrice il cui elemento generico sulla diagonale maggiore è il marginale di riga, al di sopra o al di sotto di essa, ci sono tutti zero. È una matrice sempre simmetrica e quadrata. Con la matrice diagonale dei marginali di riga si può costruire la **matrice dei profili riga**: essa si ottiene dividendo le frequenze relative per i marginali di riga  $\frac{F}{D_R}$ . Le dimensioni di **F** sono R·C, mentre  $\boldsymbol{D}_R$  ha come dimensione R·R, dato che la divisione tra matrici non si può fare, si calcola l'inverso di  $D_R$  e si moltiplica per **F**, risolvendo così il problema della dimensionalità:  $\bm{D}_{\bm{R}}^{-1}\cdot\bm{F}.$ 

Lo stesso discorso vale per le colonna, con qualche piccola differenza.

Si costruisce la matrice dei profili colonna dividendo le frequenze assolute per i relativi marginali di colonna:

$$
\frac{n_{i,j}}{n_{.j}} = \frac{f_{i,j}}{f_{.j}} \qquad \forall \ i, j
$$

La tabella di contingenza che si ottiene sarà:

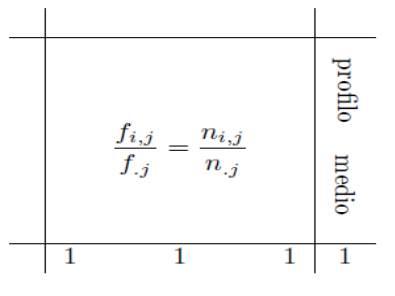

Ovviamente in questo caso sui marginali di colonna si avranno tutti 1 e sui marginali di riga si ha il profilo colonna medio. In questo caso le masse sono rappresentate dai marginali di colonna  $f_{.j}$ . Ovviamente,

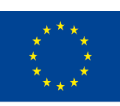

Co-funded by the of the European Union information contained therein.

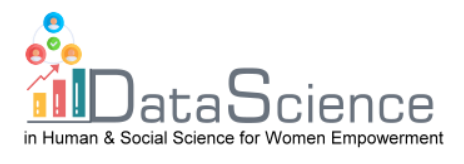

anche nello spazio delle colonne si lavora a meno di una dimensione, quindi lo spazio delle colonne è R-1.

Si può costruire una **matrice diagonale dei marginali di colonna** che ha sulla diagonale maggiore i profili colonna. La matrice diagonale dei marginali di colonna è una matrice **C·C** , che ha dimensioni pari alle colonne e sulla diagonale maggiore contiene i marginali di colonna della tabella delle frequenze relative. Una matrice diagonale è una matrice il cui elemento generico sulla diagonale maggiore è il marginale di colonna, al di sopra o al di sotto di essa, ci sono tutti zero. È una matrice sempre simmetrica e quadrata. Con la matrice diagonale dei marginali di colonna si può costruire la **matrice dei profili colonna**: essa si ottiene dividendo le frequenze relative per i marginali di colonna  $\frac{F}{D_R}$ . Le dimensioni di **F** sono R·C, mentre  $D<sub>C</sub>$  ha come dimensione C·C, dato che la divisione tra matrici non si può fare, si calcola l'inverso di  $D<sub>C</sub>$  e si post-moltiplica a **F**, risolvendo così il problema della dimensionalità:  $\boldsymbol{F} \cdot \boldsymbol{D}_C^{-1}$ .

#### **3.3) Distanze**

Nell'analisi delle corrispondenze è necessario capire che distanza c'è tra i valori, questo al fine di capire se le modalità sono lontane o vicini tra loro e quindi se si somigliano o meno. Si può fare questo osservando le frequenze: tanto più sono basse, tanto più sono vicine e viceversa. Ci sono vari metodi per calcolare la distanza: **distanza euclidea** e la **distanza del chi-quadro**.

La **distanza euclidea** è la più semplice e premia le distanze più alte a discapito di quelle più basse. Si calcola facendo la differenza delle frequenze relative elevandole al quadrato.

Per i profili riga:

$$
d_{(i,i')} = \sqrt{\sum_{j=1}^{C} \left( \frac{f_{i,j}}{f_{i.}} - \frac{f_{i',j}}{f_{i',.}} \right)^2}
$$

Per i profili colonna:

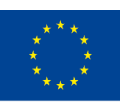

Co-funded by the of the European Union information contained therein.

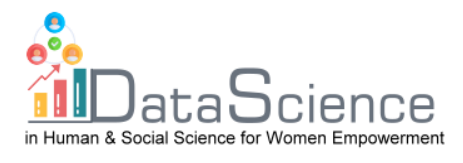

$$
d_{(j,j')} = \sqrt{\sum_{i=1}^{R} \left( \frac{f_{i,j}}{f_{.j}} - \frac{f_{i,j'}}{f_{.j'}} \right)^2}
$$

La **distanza del chi-quadro** premia le distanze più basse perché vengono riponderate le frequenze a bassa numerosità rispetto alle righe, inserendo nella formula l'inverso del marginale di colonna; e rispetto alle colonne, inserendo nella formula l'inverso del marginale di riga. Lo svantaggio della distanza del chi-quadro è che il reciproco dei marginali di colonna (o di riga) può tendere a zero e quindi una singola risposta può contribuire eccessivamente del calcolo della distanza.

#### **3.4) Spazio delle Righe e Spazio delle Colonne**

Nello **spazio delle righe** le due componenti sono:

- Profilo riga:  $D_R^{-1} \cdot F$
- Metrica:  $D_C^{-1}$

Partiamo dalla formula:

$$
\Psi_{n\times 1}=X_{n\times p}\cdot u_{p\times 1}
$$

Apportando le opportune sostituzioni:

$$
\Psi = D_R^{-1} \cdot F \cdot D_C^{-1} \cdot u
$$

L'obiettivo dell'analisi delle corrispondenze l'insieme degli assi unitari che consentono di massimizzare le distanze tra le proiezioni dei profili riga. Si devono, dunque, ricercare quei vettori che massimizzano le proiezioni. Dato che i vettori  $u$  possono essere infiniti si aggiunge il vincolo di norma unitaria

$$
u^T\cdot D_C^{-1}\cdot u=1
$$

Problema di massimizzazione: massimizzare l'inerzia spiegata (variazione spiegata), che corrisponde alla variabilità per le variabili quantitative.

$$
\begin{cases} \text{MAX: } \left\{ \hat{\psi}^T D_R \hat{\psi} \right\} \\ v^T D_C^{-1} v = 1 \end{cases}
$$

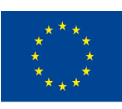

Co-funded by the of the European Union information contained therein.

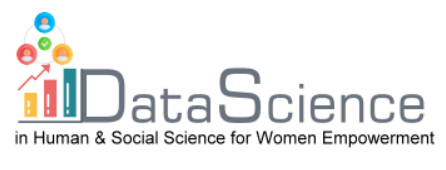

Per risolvere il problema di massimizzazione vincolata si utilizza il metodo dei moltiplicatori di Lagrange:

$$
\mathcal{L}(\boldsymbol{v},\lambda) = (\hat{\psi}^T \boldsymbol{D}_R \hat{\psi}) - \lambda (\boldsymbol{v}^T \boldsymbol{D}_C^{-1} \boldsymbol{v} - 1)
$$

 $\lambda$ = moltiplicatore di Lagrange, che è uno scalare;

*u=* vettore dei pesi che stiamo cercando

Apportando le dovute sostituzioni, avremo:

$$
\mathcal{L}(\boldsymbol{\upsilon},\boldsymbol{\lambda})=(\boldsymbol{D}_{\boldsymbol{R}}^{-1}\boldsymbol{F}\boldsymbol{D}_{\boldsymbol{C}}^{-1}\boldsymbol{\upsilon})^{T}\boldsymbol{D}_{\boldsymbol{R}}(\boldsymbol{D}_{\boldsymbol{R}}^{-1}\boldsymbol{F}\boldsymbol{D}_{\boldsymbol{C}}^{-1}\boldsymbol{\upsilon})-\boldsymbol{\lambda}(\boldsymbol{\upsilon}^{T}\boldsymbol{D}_{\boldsymbol{C}}^{-1}\boldsymbol{\upsilon}-1)
$$

Effettuiamo le operazioni di trasposizione, sostituiamo a  $D_R \cdot D_R^{-1}$  la matrice identità *I* e [(−) · (−1)] lo sostituiamo con **.** Possiamo poi togliere il trasposto dalle matrici diagonali  $D_C^{-1}$  e  $D_R^{-1}$ , in quanto la trasposta di una matrice diagonale non cambia. Otteniamo:

$$
\mathcal{L}(\boldsymbol{\upsilon},\boldsymbol{\lambda})=\boldsymbol{\upsilon}^T\boldsymbol{D}_C^{-1}\boldsymbol{F}^T\boldsymbol{D}_R^{-1}\boldsymbol{F}\boldsymbol{D}_C^{-1}\boldsymbol{\upsilon}-\boldsymbol{\lambda}\boldsymbol{\upsilon}^T\boldsymbol{D}_C^{-1}\boldsymbol{\upsilon}+\boldsymbol{\lambda}
$$

Calcoliamo le derivate parziali, derivando la lagrangiana rispetto a  $\boldsymbol{u}$  e poniamole uguali a 0:

$$
\frac{\partial \mathcal{L}}{\partial v} = 0 \rightarrow \frac{\partial \mathcal{L}}{\partial v} = 2F^T D_R^{-1} F D_C^{-1} v - 2\lambda v = 0
$$

Moltiplichiamo l'equazione per  $D_C^{-1}$ :

$$
\boldsymbol{F}^T \boldsymbol{D}_{\!}^{-1} \boldsymbol{F} \boldsymbol{D}_{\!C}^{-1} \boldsymbol{v} = \lambda \boldsymbol{v}
$$

Se sostituiamo la trasposta dei profili riga e la matrice dei profili colonna con *S*, possiamo scrivere l'equazione caratteristica come:

$$
\boldsymbol{S}\boldsymbol{v}=\lambda\boldsymbol{v}
$$

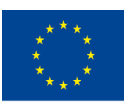

Co-funded by the of the European Union information contained therein.

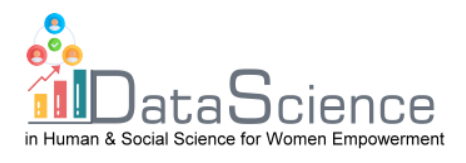

Massimizzare l'inerzia spiegata dei profili riga equivale a scomporre questa matrice in autovalori e autovettori della stessa. Il primo autovalore è associato al primo autovettore che spiega la massima inerzia. Gli autovettori che vengono estratti successivamente saranno estratti in modo ortogonale, ponendo il vincolo di ortogonalità

$$
\boldsymbol{u}_1^T\cdot\boldsymbol{D}_\mathcal{C}^{-1}\cdot\boldsymbol{u}_2=0
$$

Utilizziamo il vincolo di ortogonalità per poter scegliere la seconda componente che andrà a spiegare l'inerzia che non viene spiegata dalla prima componente. Ovviamente, la prima componente estratta spiega la massima inerzia, cioè il massimo allungamento della nuba dei punti.

Nello **spazio delle colonne** le due componenti sono:

- Profilo colonna:  $\mathbf{F} \cdot \mathbf{D}_{\mathbf{C}}^{-1}$
- Metrica:  $\mathbf{D}^{-1}_R$

Partiamo dalla formula:

$$
\boldsymbol{\varphi}_{p\times 1} = \left(X_{n\times p}^T\right)_{p\times n}\cdot\boldsymbol{v}_{n\times 1}
$$

Sostituiamo e otteniamo

$$
\boldsymbol{\varphi} = \mathbf{D}_{\mathsf{C}}^{-1} \boldsymbol{F}^T \mathbf{D}_{\boldsymbol{R}}^{-1} \boldsymbol{\nu}
$$

Il problema di massimizzazione da risolvere con i moltiplicatori di Lagrange è:

$$
\begin{cases} \text{MAX: } \{\hat{\varphi}^T D_C \hat{\varphi}\} \\ \nu^T D_R^{-1} \nu = 1 \end{cases}
$$

Procedendo come nello spazio delle righe, infine otterremo:

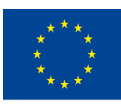

Co-funded by the of the European Union information contained therein.

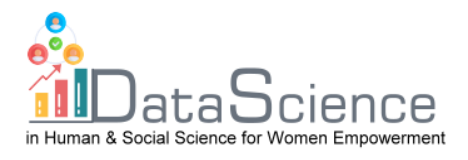

$$
\boldsymbol{F}\boldsymbol{D}_{C}^{-1}\boldsymbol{F}^{T}\boldsymbol{D}_{R}^{-1}\boldsymbol{\nu}=\mu\boldsymbol{\nu}
$$

Sostituendo la matrice dei profili colonna e la metrica trasposta dei profili riga con  $S^*$  otteniamo l'equazione caratteristica:

$$
S^*\nu = \mu\nu
$$

Massimizzare l'inerzia spiegata, ossia rendere l'informazione persa la più piccola possibile e l'informazione osservata la più grande possibili, dal punto di vista geometrico vuol dire rendere il più piccola possibile la distanza  $M_1 H_1$  e il più grande possibile la distanza  $OH_1$ .

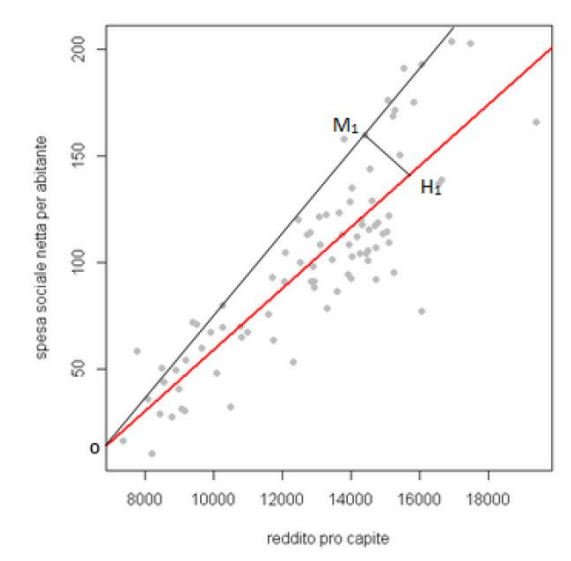

Figura 1.3: Diagramma di dispersione

Si deve trovare dunque quella retta f (in rosso) interpolante i punti dello spazio vettoriale in modo che la distanza tra tutti i punti dello spazio e i punti proiettati ortogonalmente sulla retta f sia la minima possibile.

Gli autovalori nello spazio delle righe corrispondono agli autovettori nello spazio delle colonne, quindi gli autovalori di **S** corrispondono a quelli di  $S^*$ . Gli autovettori sono uguali tra loro a meno di una costante. Quindi quando dobbiamo massimizzare non serve scomporre in autovalori e autovettori **S** e S<sup>\*</sup>, basta farlo solo con una. La quantità di

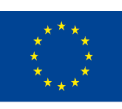

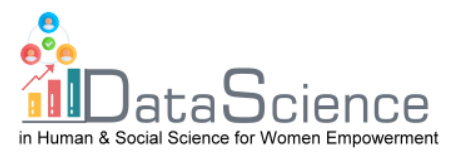

inerzia spiegata è uguale sia che si calcoli **S** o ∗ , la relazione trai due spazi è rappresentata dalle **formule di transizione**:

$$
S \to \nu = \frac{1}{\sqrt{\lambda}} FD_C^{-1} \nu \equiv S^* \to \nu = \frac{1}{\sqrt{\lambda}} F' D_R^{-1} \nu
$$

**Spazio delle righe**:

$$
\hat{\psi} = D_C^{-1} \boldsymbol{v}
$$

dove:

$$
\boldsymbol{\upsilon}=\frac{1}{\sqrt{\lambda}}\boldsymbol{F}'\boldsymbol{D}_{R}^{-1}\boldsymbol{\nu}
$$

Applicando le opportune sostituzioni:

$$
\frac{1}{\sqrt{\lambda}} D_C^{-1} F' D_R^{-1} v \to \frac{1}{\sqrt{\lambda}} D_C^{-1} F' \hat{\psi}
$$

Otteniamo:

$$
\sqrt{\lambda}\hat{\psi} = D_C^{-1}F'\hat{\psi} \rightarrow \hat{\psi} = \frac{1}{\sqrt{\lambda}}D_C^{-1}F\hat{\psi} \rightarrow \sqrt{\lambda}\hat{\psi} = D_C^{-1}F\hat{\psi}
$$

Per lo spazio delle righe, dunque:

$$
\sqrt{\lambda}\hat{\psi} = D_C^{-1}F\hat{\psi} \equiv \hat{\psi} = \sqrt{\lambda}\hat{\psi}
$$

**Spazio delle colonne:**

$$
\hat{\psi}=D_R^{-1}\nu
$$

Dove:

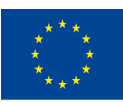

Co-funded by the of the European Union information contained therein.

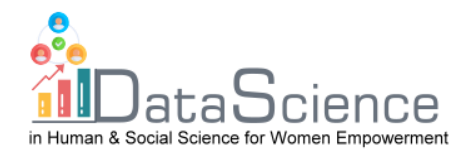

 $\label{eq:nu} \nu = \frac{1}{\sqrt{\lambda}} F D_C^{-1} \upsilon$ 

Applicando le opportune sostituzioni:

$$
\frac{1}{\sqrt{\lambda}} D_R^{-1} F D_C^{-1} \upsilon \rightarrow \frac{1}{\sqrt{\lambda}} D_R^{-1} F \hat{\psi}
$$

Otteniamo:

$$
\frac{1}{\sqrt{\lambda}} D_R^{-1}F\hat{\psi}\rightarrow \sqrt{\lambda}\hat{\psi}\rightarrow D_R^{-1}F\hat{\psi}
$$

Per lo spazio delle colonne:

$$
\sqrt{\lambda}\hat{\psi} = D_R^{-1}F\hat{\psi} \equiv \hat{\psi} = \sqrt{\lambda}\hat{\psi}
$$

## **4) Esempio con il software R**

Verificare una possibile relazione tra le distribuzioni dei capi di allevamento e le diverse regioni italiane. I dati sono relativi all'anno 2011, raccolti dalle banche disponibili sul sito dell' Istat.

Ipotesi: le varie regioni, a seconda delle caratteristiche territoriali e delle esigenze della popolazione, scegli di allevare alcuni capi di bestiame piuttosto che altri.

Dataset:

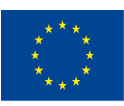

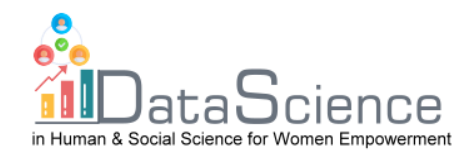

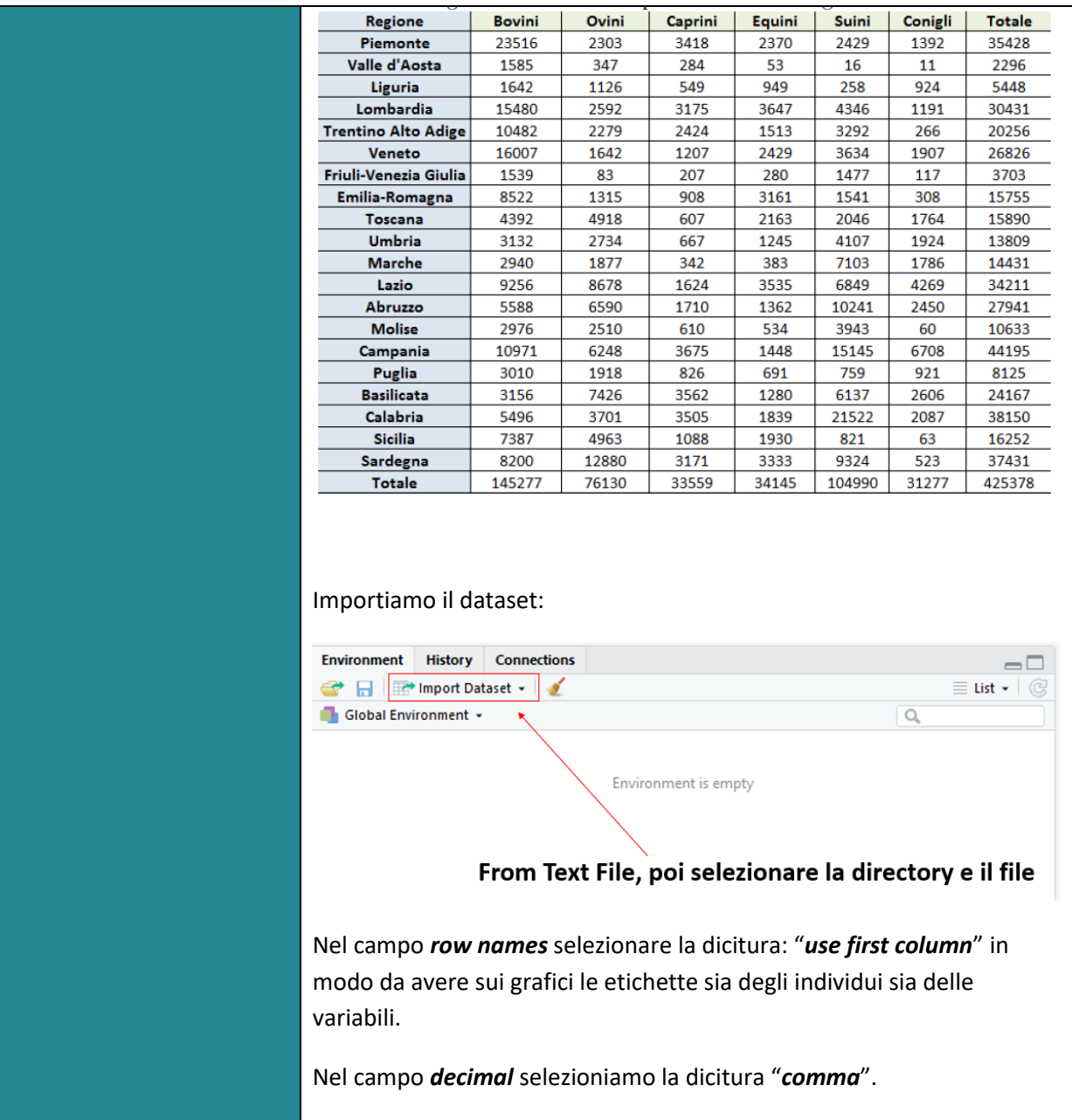

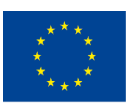

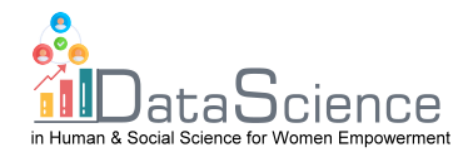

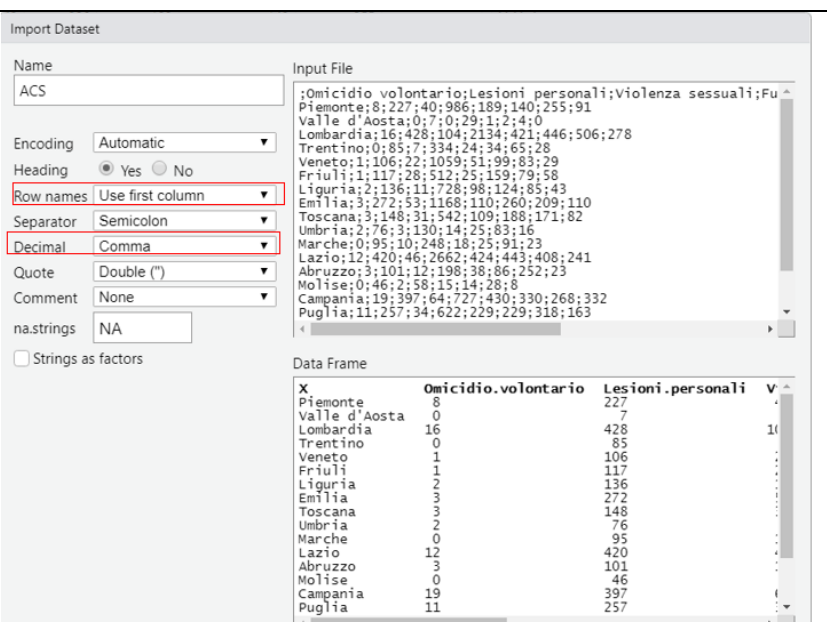

Con il comando:

 $\mathsf{I}$ 

## **X<-as.matrix(nome\_del\_dataset)**

Attribuiamo ad **X**, come oggetto, il dataset utilizzato nell'analisi.

Prima di poter effettuare l'AC è necessario stabilire il grado di interdipendenza tra i due caratteri considerati, questo perché nel caso in cui essi risultassero indipendenti potrebbe non aver senso proseguire AC. Per verificare questo si effettua il test del chi-quadro.

Il comando è:

#### **chiquadro<-chisq.test(X)**

Pearson's Chi-squared test

```
data: X
X-squared = 126691.2, df = 95, p-value < 2.2e-16
```
Si può osservare che il *p-value* è inferiore al livello di significatività più comunemente utilizzato ossia 0.05. Possiamo dunque rigettare l'ipotesi nulla di indipendenza statistica tra le due variabili e si può proseguire con l' analisi.

Vogliamo ora creare una matrice delle frequenze relative **F**.

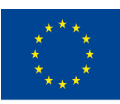

Co-funded by the of the European Union information contained therein.

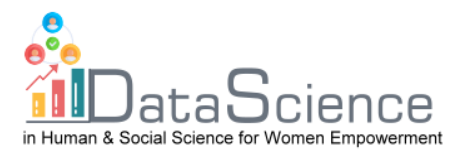

Per fare questo innanzitutto calcoliamo la numerosità campionaria, con il comando: **n<-sum(X)** e successivamente dividendo la matrice di partenza (quindi tutte le frequenze congiunte) per la numerosità campionaria otteniamo la matrice **F**. Comando: **F<-X/n** Il passo successivo è quello di ottenere le tabelle dei **profili riga e colonna**. Per poter fare questo, innanzitutto, è necessario calcolare i marginali di riga e di colonna. Rispettivamente i comandi sono: **sumrow<-apply(F,1,sum) sumcol<-apply(F,2,sum)** Successivamente si calcola la matrice diagonale dei marginali di riga e la sua inversa con i comandi: **Dr<-diag(sumrow) Dr\_inv<-solve(Dr)** Ora possiamo calcolare i profili riga. In termini matriciali premoltiplichiamo l'inverso della matrice diagonale dei marginali di riga alla matrice delle frequenze relative. Il comando da utilizzare è: **Pr<-Dr\_inv%\*%F** La stessa cosa per i profili colonna, ricordando che in questo caso l'inverso della matrice colonna deve essere post-moltiplicato alla matrice delle frequenze relative. **Dc<-diag(sumcol) Dc\_inv<-solve(Dc) Pc<-F%\*%Dc\_inv** Ora possiamo calcolare le distanze tra i punti. Come già detto esistono due tipi distanze: **euclidea** e del **chi-quadro**. Distanza **euclidea profili riga**: **d\_euc\_r<-dist(rbind(Pr[1,],Pr[2,]))**

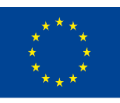

Co-funded by the of the European Union information contained therein.

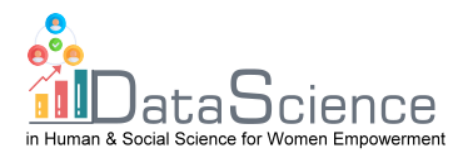

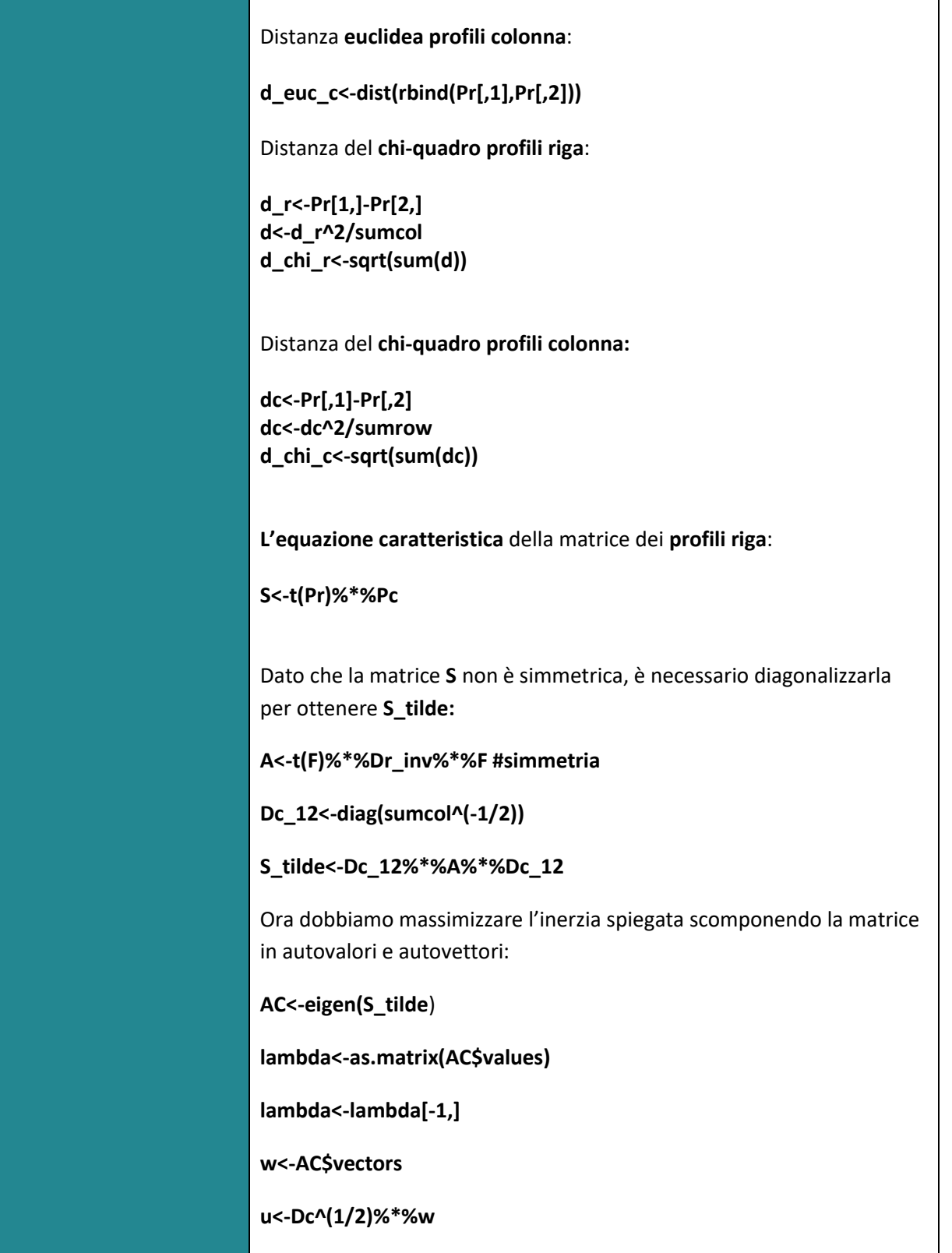

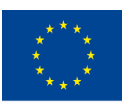

of the European Union

With the support of the Erasmus+ programme of the European Union. This document and its contents reflect the views only of the authors, and the Commission cannot be held responsible for any use which may be made of the information contained therein.

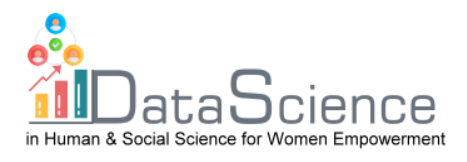

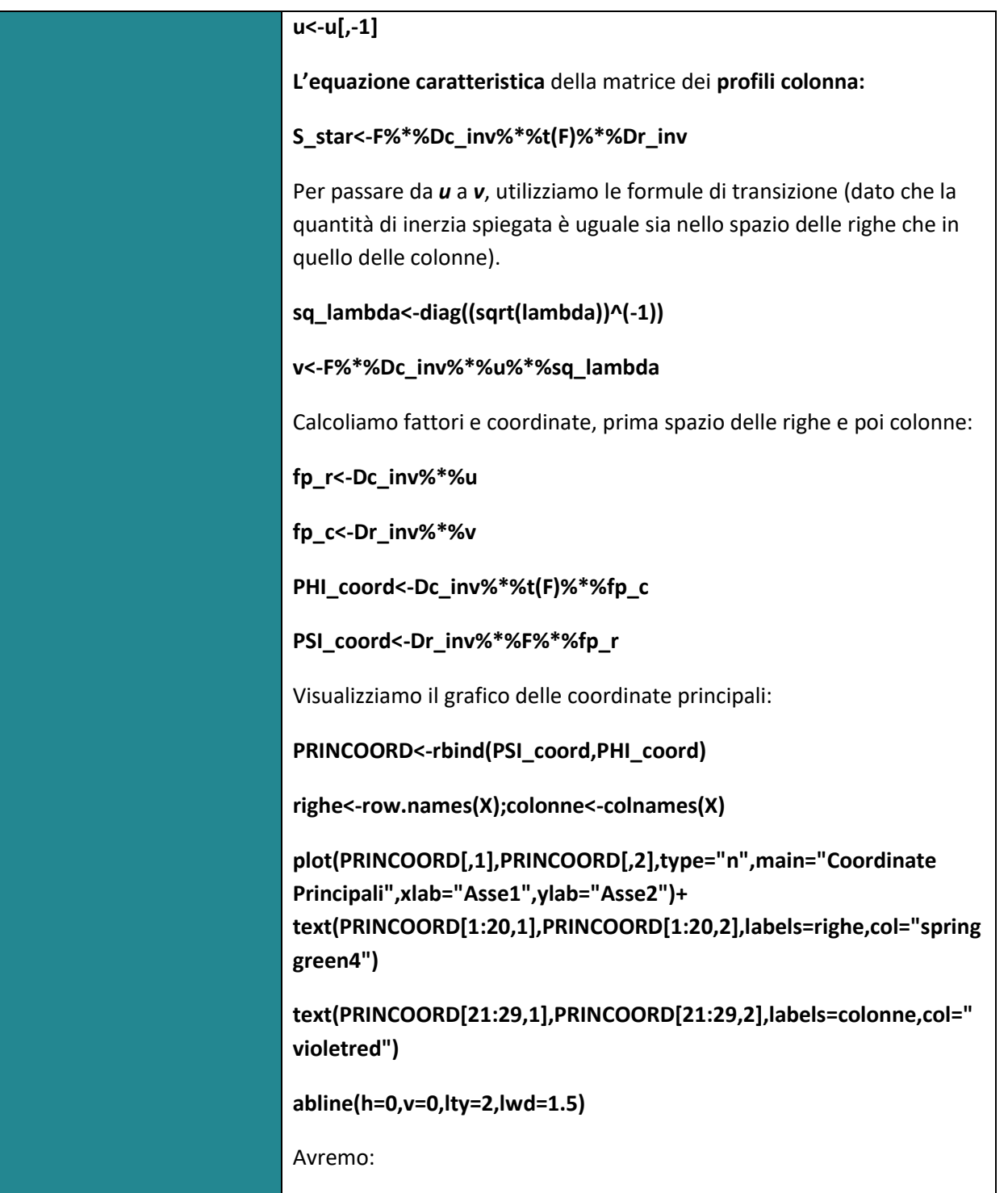

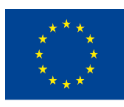

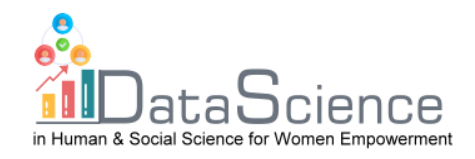

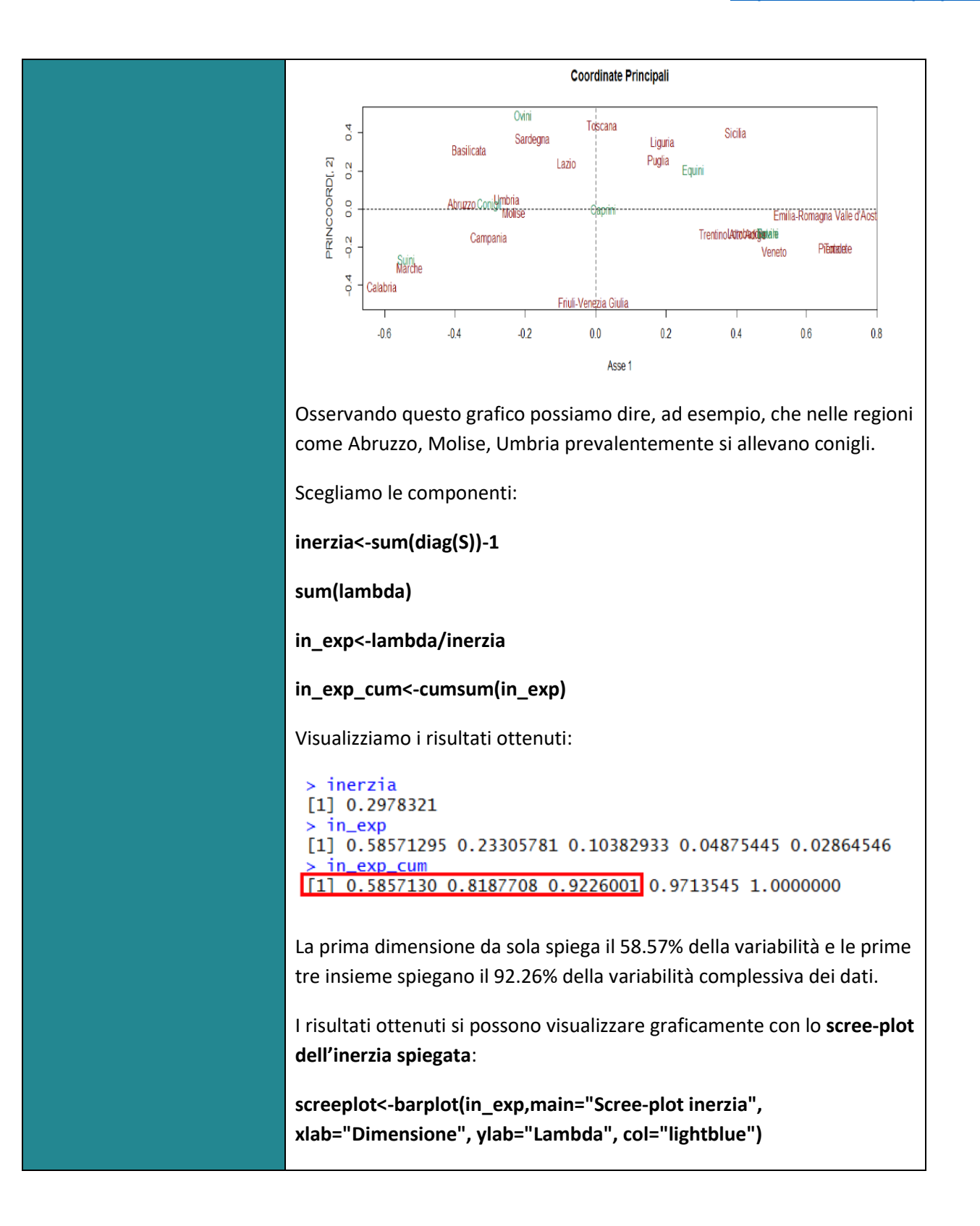

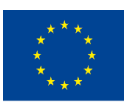

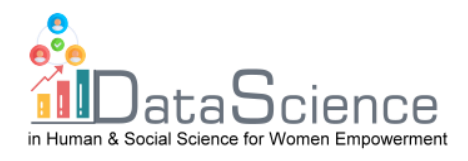

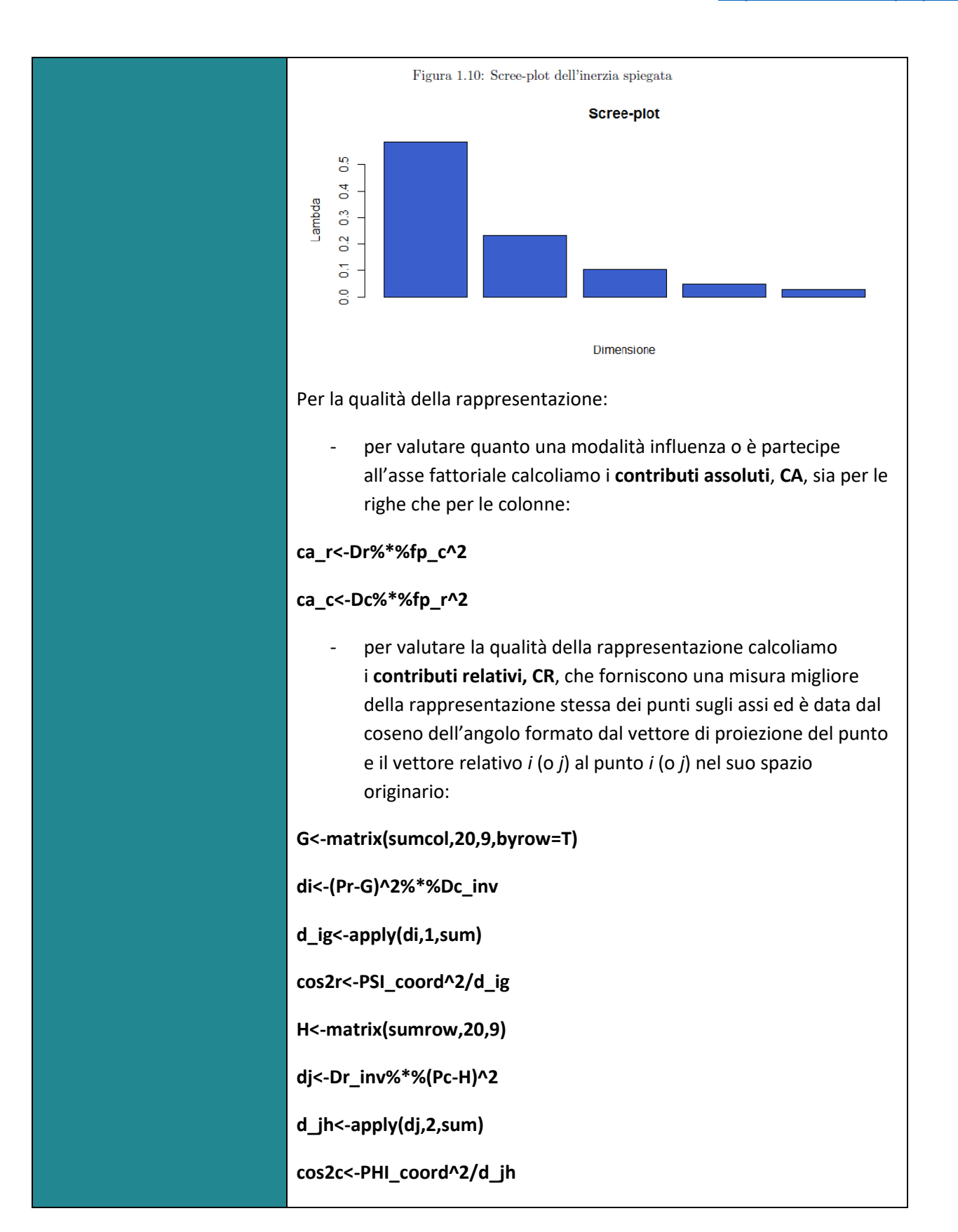

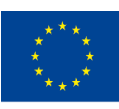

Co-funded by the of the European Union information contained therein.

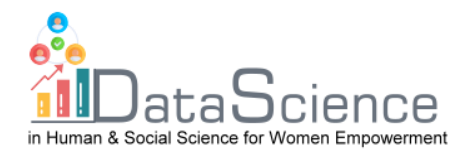

R per l'analisi delle corrispondenze mette a disposizione un pacchetto chiamato **FactoMineR**, che aggiunge informazioni su individui e variabili e permette di creare un grafico congiunto bidimensionale degli individui e delle variabili.

Su R per poter utilizzare tale pacchetto innanzitutto è necessario scaricarlo:

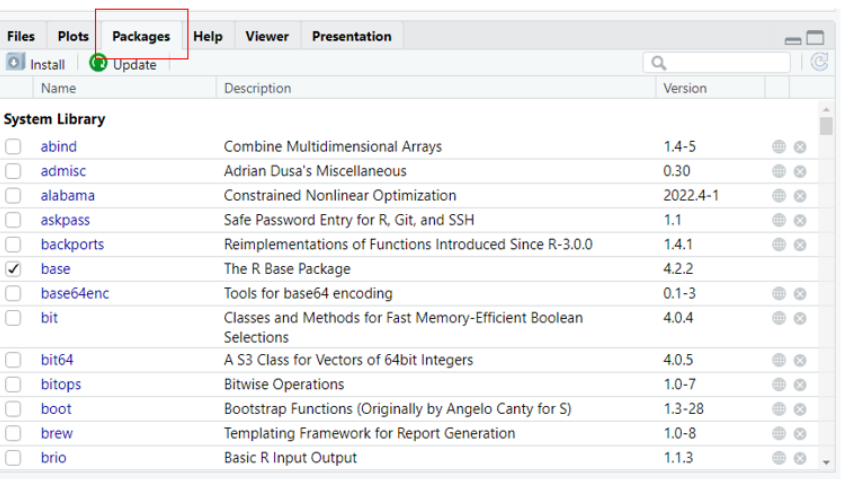

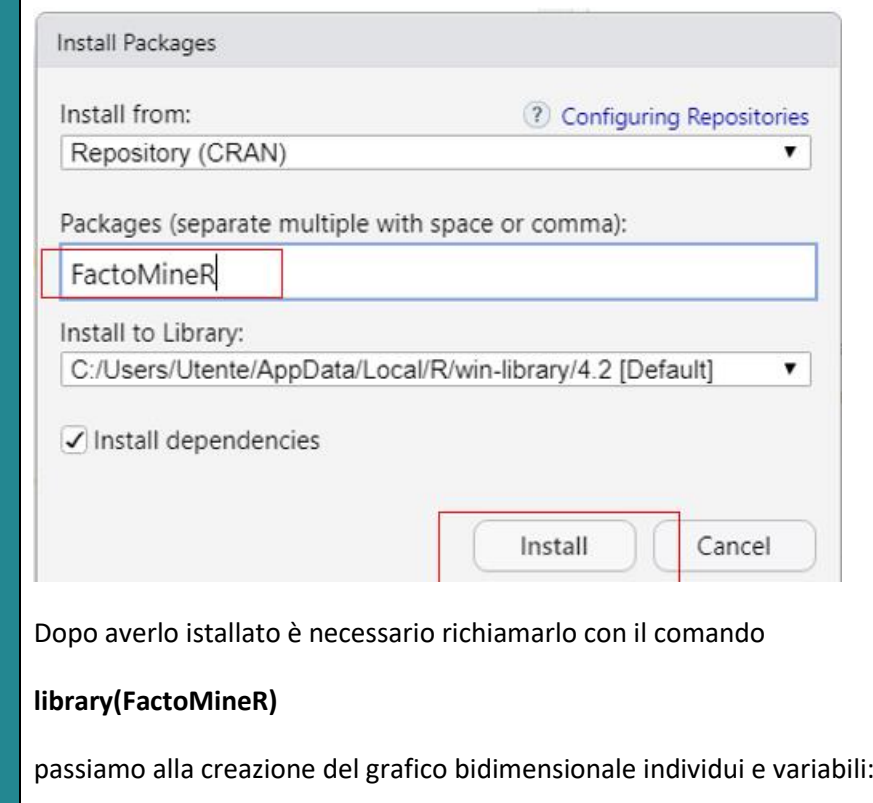

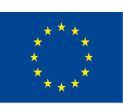

Co-funded by the of the European Union information contained therein.

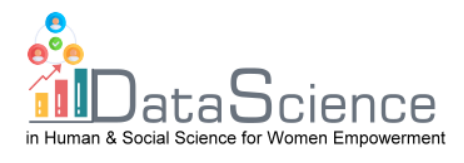

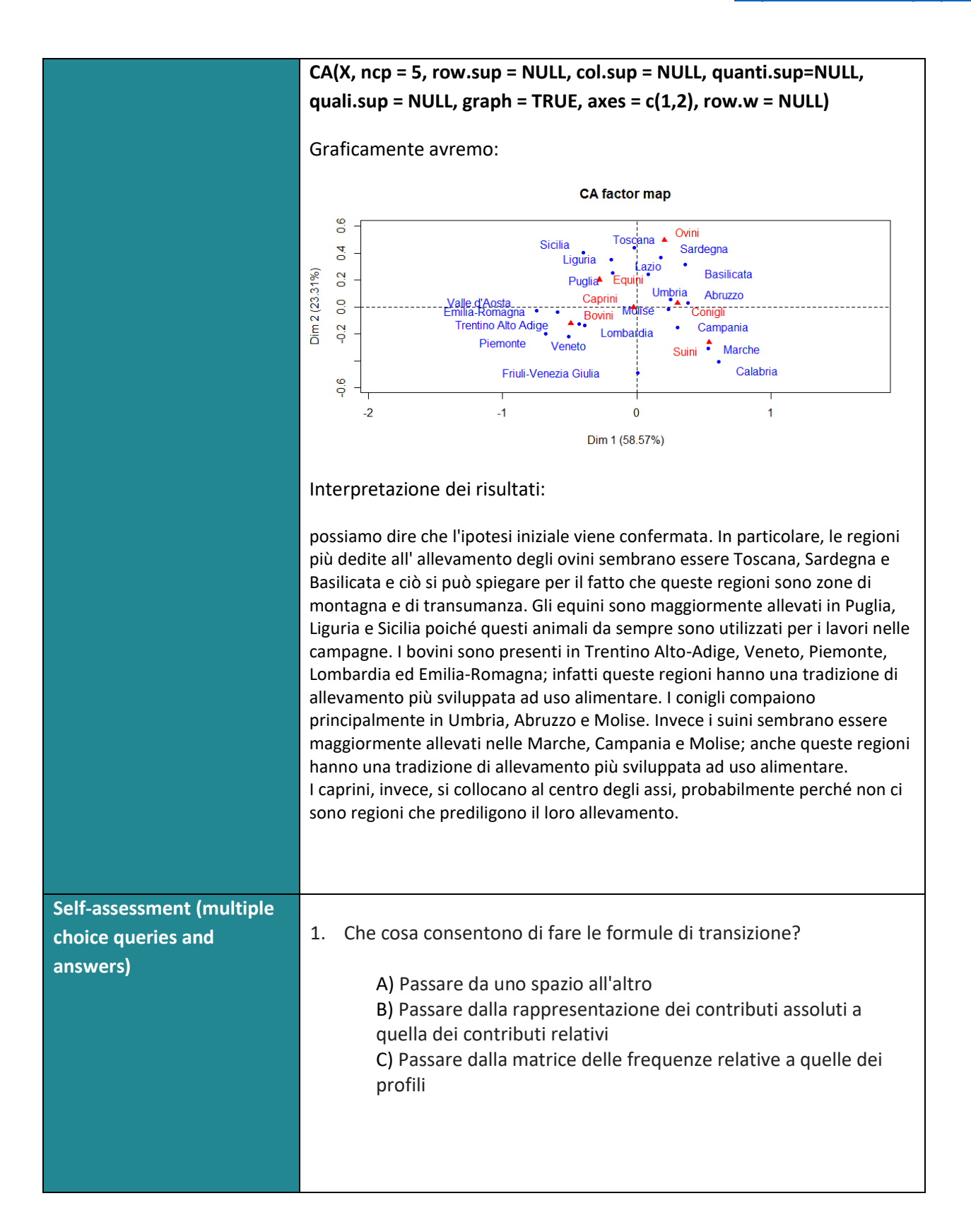

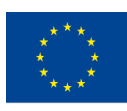

Co-funded by the Erasmus+ Programme of the European Union

With the support of the Erasmus+ programme of the European Union. This document and its contents reflect the views only of the authors, and the Commission cannot be held responsible for any use which may be made of the information contained therein.

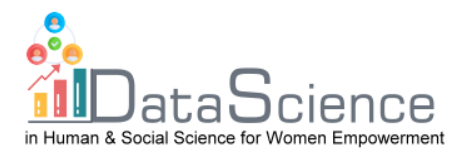

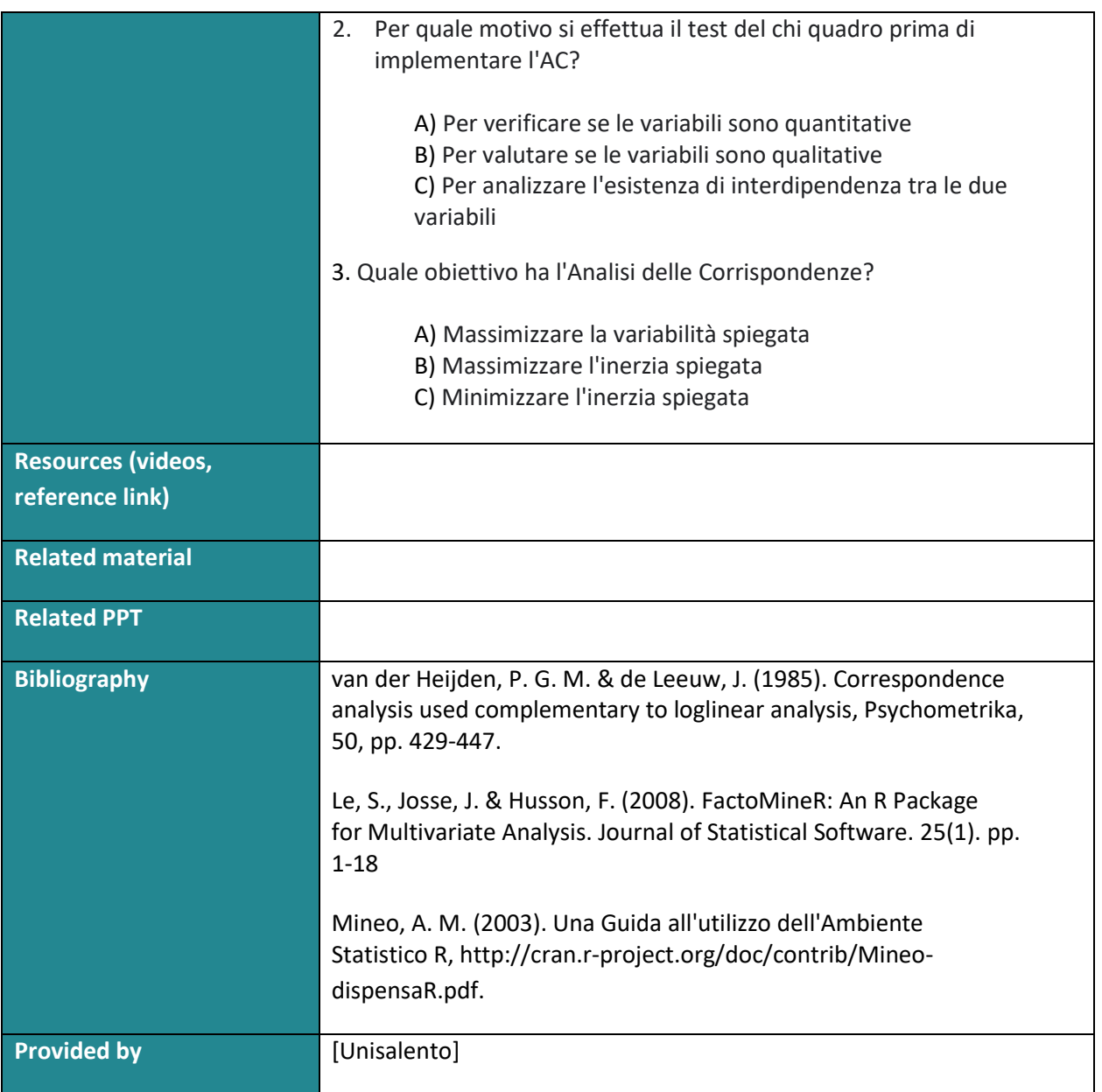

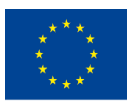